# **MOOVI** Buslinie 227 Fahrpläne & Netzkarten

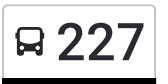

# Bihlafingen Schule 227 Hol Dir Die [App](https://moovitapp.com/index/api/onelink/3986059930?pid=Web_SEO_Lines-PDF&c=Footer_Button&is_retargeting=true&af_inactivity_window=30&af_click_lookback=7d&af_reengagement_window=7d&GACP=v%3D2%26tid%3DG-27FWN98RX2%26cid%3DGACP_PARAM_CLIENT_ID%26en%3Dinstall%26ep.category%3Doffline%26ep.additional_data%3DGACP_PARAM_USER_AGENT%26ep.page_language%3Dde%26ep.property%3DSEO%26ep.seo_type%3DLines%26ep.country_name%3DDeutschland%26ep.metro_name%3DStuttgart&af_sub4=SEO_other&af_sub8=%2Findex%2Fde%2Fline-pdf-Baden_W%25C3%25BCrttemberg-3727-3755057-155635815&af_sub9=View&af_sub1=3727&af_sub7=3727&deep_link_sub1=3727&deep_link_value=moovit%3A%2F%2Fline%3Fpartner_id%3Dseo%26lgi%3D155635815%26add_fav%3D1&af_dp=moovit%3A%2F%2Fline%3Fpartner_id%3Dseo%26lgi%3D155635815%26add_fav%3D1&af_ad=SEO_other_227_Bihlafingen%20Schule_Stuttgart_View&deep_link_sub2=SEO_other_227_Bihlafingen%20Schule_Stuttgart_View)

Die Buslinie 227 (Bihlafingen Schule) hat 2 Routen (1) Bihlafingen Schule: 12:30(2) Laupheim Rabenstraße: 08:40 - 14:44 Verwende Moovit, um die nächste Station der Buslinie 227 zu finden und um zu erfahren wann die nächste Buslinie 227 kommt.

#### **Richtung: Bihlafingen Schule**

16 Haltestellen [LINIENPLAN](https://moovitapp.com/baden_w%C3%BCrttemberg-3727/lines/227/155635815/7143821/de?ref=2&poiType=line&customerId=4908&af_sub8=%2Findex%2Fde%2Fline-pdf-Baden_W%25C3%25BCrttemberg-3727-3755057-155635815&utm_source=line_pdf&utm_medium=organic&utm_term=Bihlafingen%20Schule) ANZEIGEN

Laupheim Rabenstraße

Laupheim Rathaus

Laupheim Kreisklinik

Laupheim Bronner Straße

Laupheim Gutenbergstraße

Bronnen Dorfplatz

Achstetten Schule

Bronnen Dorfplatz

Stetten Schule

Stetten Adler

Achstetten Schule

- Unterholzheim Rotbrücke
- Oberholzheim Schule

Oberholzheim Ziegelstadelweg

Bihlafingen Oberholzheimer Str

Bihlafingen Schule

# **Buslinie 227 Fahrpläne**

Abfahrzeiten in Richtung Bihlafingen Schule

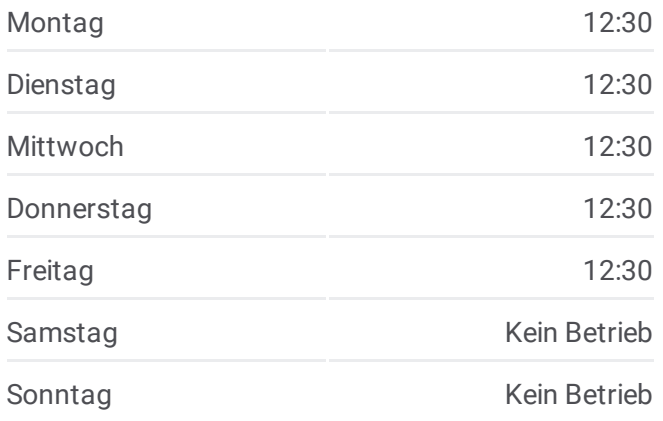

**Buslinie 227 Info Richtung:** Bihlafingen Schule **Stationen:** 16 **Fahrtdauer:** 31 Min **Linien Informationen:**

### **[Buslinie](https://moovitapp.com/baden_w%C3%BCrttemberg-3727/lines/227/155635815/7143821/de?ref=2&poiType=line&customerId=4908&af_sub8=%2Findex%2Fde%2Fline-pdf-Baden_W%25C3%25BCrttemberg-3727-3755057-155635815&utm_source=line_pdf&utm_medium=organic&utm_term=Bihlafingen%20Schule) 227 Karte**

**Richtung: Laupheim Rabenstraße** 27 Haltestellen [LINIENPLAN](https://moovitapp.com/baden_w%C3%BCrttemberg-3727/lines/227/155635815/7153318/de?ref=2&poiType=line&customerId=4908&af_sub8=%2Findex%2Fde%2Fline-pdf-Baden_W%25C3%25BCrttemberg-3727-3755057-155635815&utm_source=line_pdf&utm_medium=organic&utm_term=Bihlafingen%20Schule) ANZEIGEN

**Buslinie 227 Fahrpläne** Abfahrzeiten in Richtung Laupheim Rabenstraße

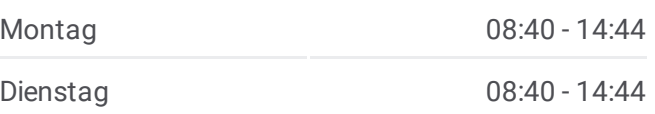

Laupheim Rabenstraße

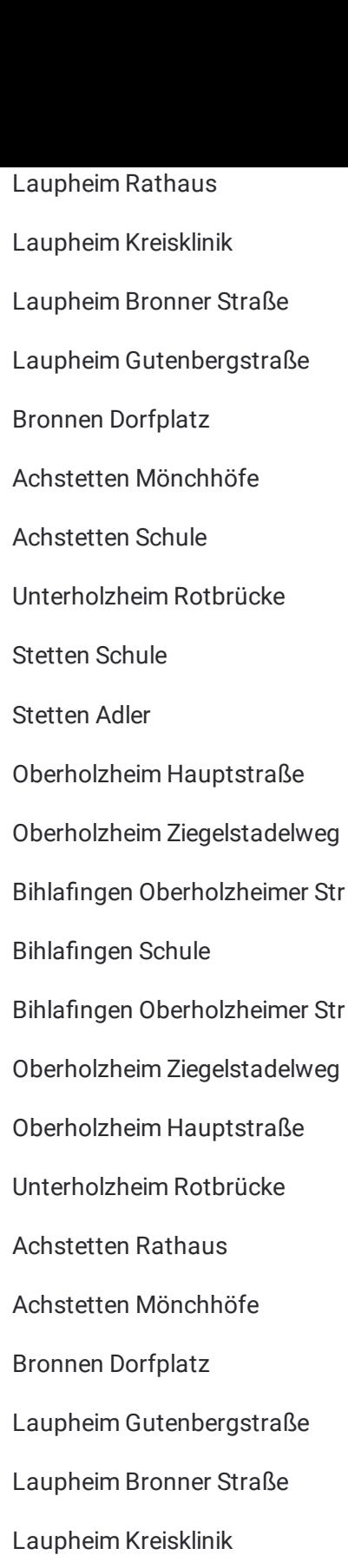

- Laupheim Rathaus
- Laupheim Rabenstraße

Buslinie 227 Offline Fahrpläne und Netzkarten stehen auf moovitapp.com zur Verfügung. Verwende den [Moovit](https://moovitapp.com/baden_w%C3%BCrttemberg-3727/lines/227/155635815/7143821/de?ref=2&poiType=line&customerId=4908&af_sub8=%2Findex%2Fde%2Fline-pdf-Baden_W%25C3%25BCrttemberg-3727-3755057-155635815&utm_source=line_pdf&utm_medium=organic&utm_term=Bihlafingen%20Schule) App, um Live Bus Abfahrten, Zugfahrpläne oder U-Bahn Fahrplanzeiten zu sehen, sowie Schritt für Schritt Wegangaben für alle öffentlichen Verkehrsmittel in Stuttgart zu erhalten.

<u>Über [Moovit](https://moovit.com/about-us/?utm_source=line_pdf&utm_medium=organic&utm_term=Bihlafingen%20Schule) • MaaS [Lösungen](https://moovit.com/maas-solutions/?utm_source=line_pdf&utm_medium=organic&utm_term=Bihlafingen%20Schule) • [Unterstützte](https://moovitapp.com/index/de/%C3%96PNV-countries?utm_source=line_pdf&utm_medium=organic&utm_term=Bihlafingen%20Schule) Länder</u> **Mooviter [Community](https://editor.moovitapp.com/web/community?campaign=line_pdf&utm_source=line_pdf&utm_medium=organic&utm_term=Bihlafingen%20Schule&lang=de)** 

© 2024 Moovit - Alle Rechte vorbehalten

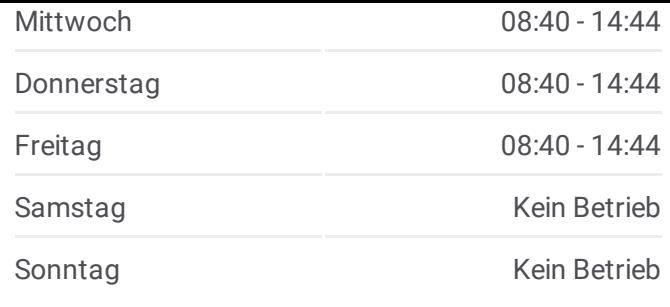

**Buslinie 227 Info Richtung:** Laupheim Rabenstraße **Stationen:** 27 **Fahrtdauer:** 54 Min **Linien Informationen:**

## [Buslinie](https://moovitapp.com/baden_w%C3%BCrttemberg-3727/lines/227/155635815/7153318/de?ref=2&poiType=line&customerId=4908&af_sub8=%2Findex%2Fde%2Fline-pdf-Baden_W%25C3%25BCrttemberg-3727-3755057-155635815&utm_source=line_pdf&utm_medium=organic&utm_term=Bihlafingen%20Schule) 227 Karte

**Siehe Live Ankunftszeiten**

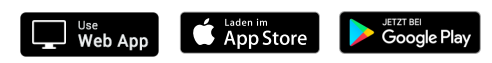